# Server-side Web Programming

Lecture 21: **The JSP Standard TagLib (JSTL)**

# **Objectives**

• JSTL provides tags for common JSP tags that needed to be performed in JSP to reduce the amount of scripting in your applications, make it easier to code and read than equivalent JSP script, especially for web designers and other nonprogrammers who are used to HTML syntax

# **Overview**

## • **JSTL is not part of the JSP 1.2 Specification**

- It is a separate specification that requires a separate download
- Available only in servers that support servlets 2.3 and JSP 1.2 or later. Cannot be retrofitted into JSP 1.1.

## • **The JSTL expression language will be part of JSP 2.0**

# **JSTL Components**

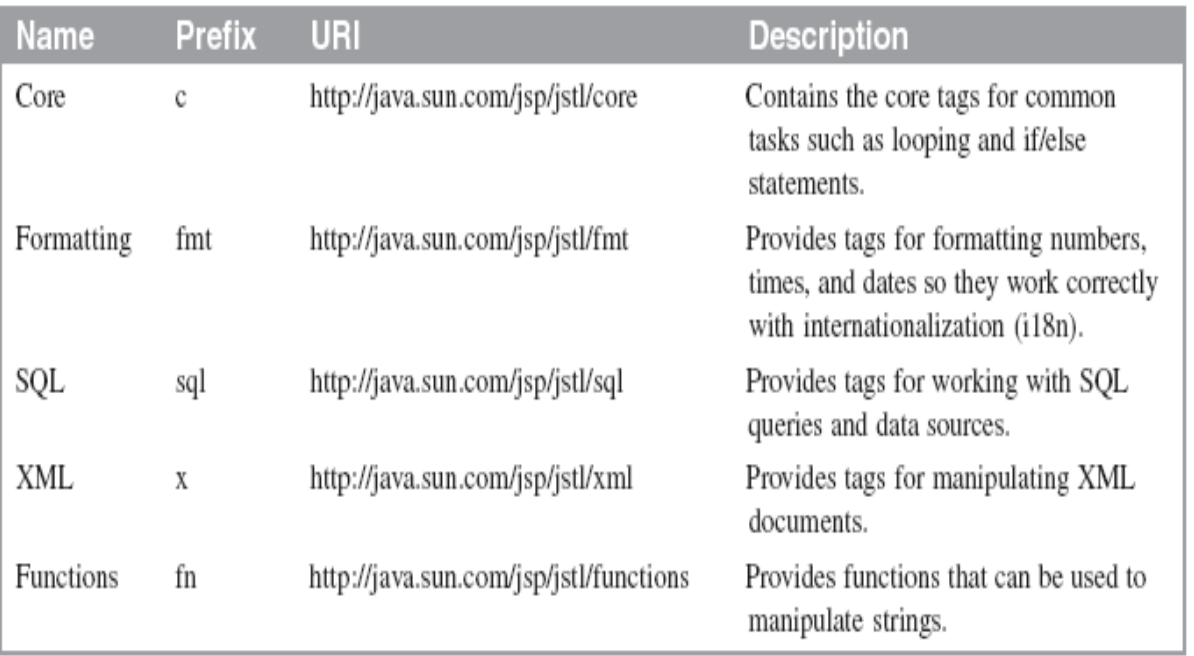

## Make the JSTL JAR file available to your applications

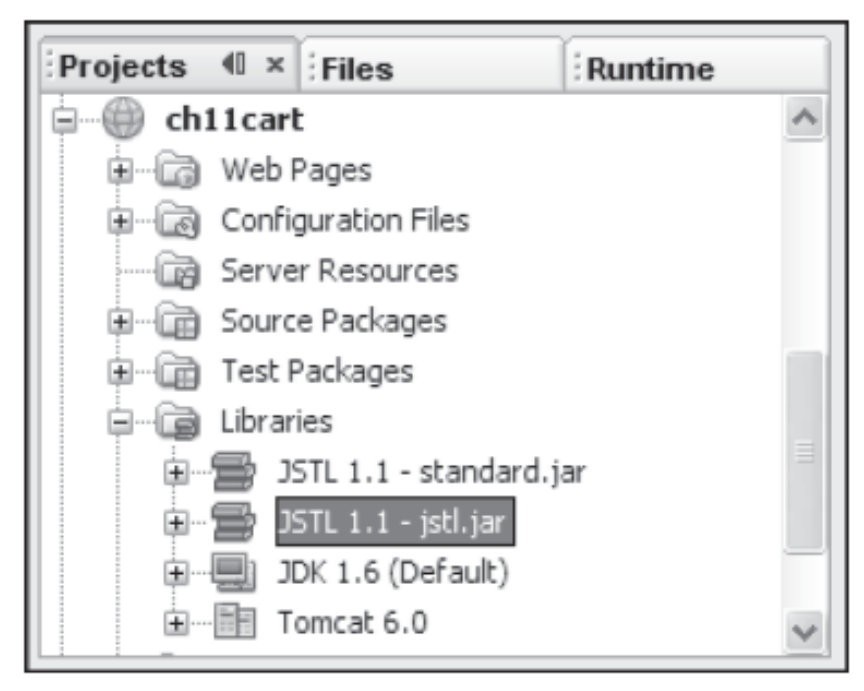

# How to code a JSTL tag

## The taglib directive that specifies the JSTL core library

<%@ taglib prefix="c" uri="http://java.sun.com/jsp/jstl/core" %>

#### An example that uses JSTL to encode a URL

#### **JSP code with JSTL**

<a href="<c:url value='/index.jsp' />">Continue Shopping</a>

#### **Equivalent script**

<a href="<%=response.encodeURL("index.jsp")%>">Continue Shopping</a>

## How to view the documentation for a library

#### The URL for the JSTL 1.1 documentation

http://java.sun.com/products/jsp/jstl/1.1/docs/tlddocs/index.html

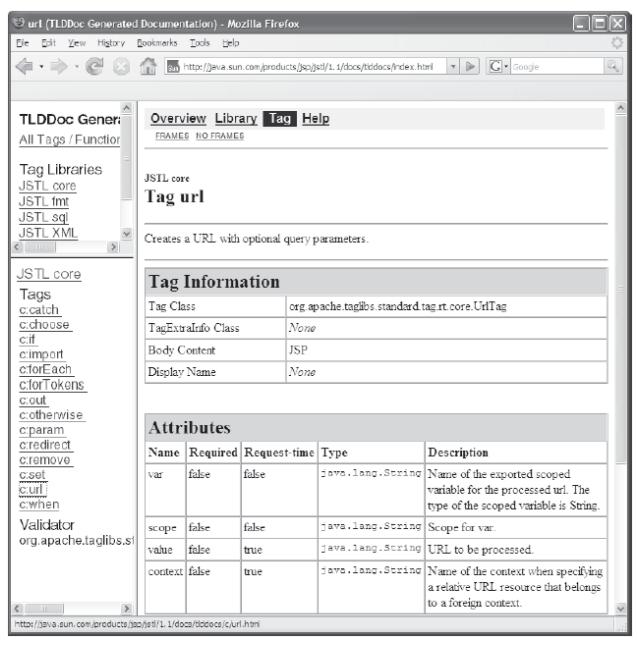

## The Cart Application

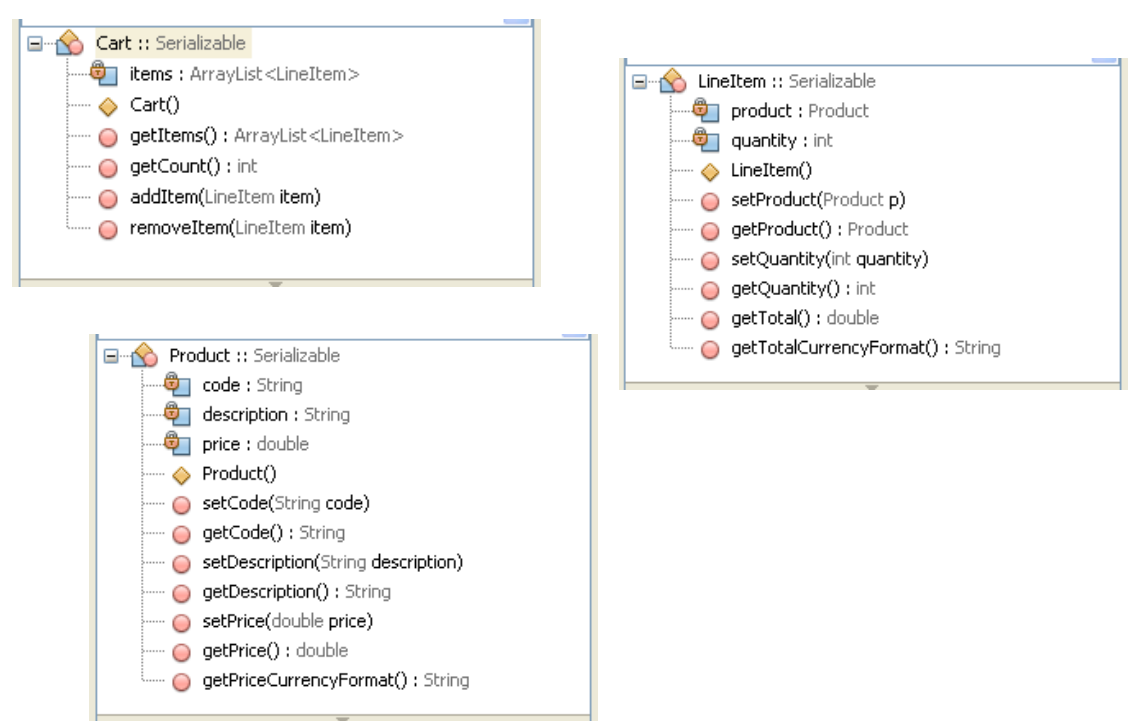

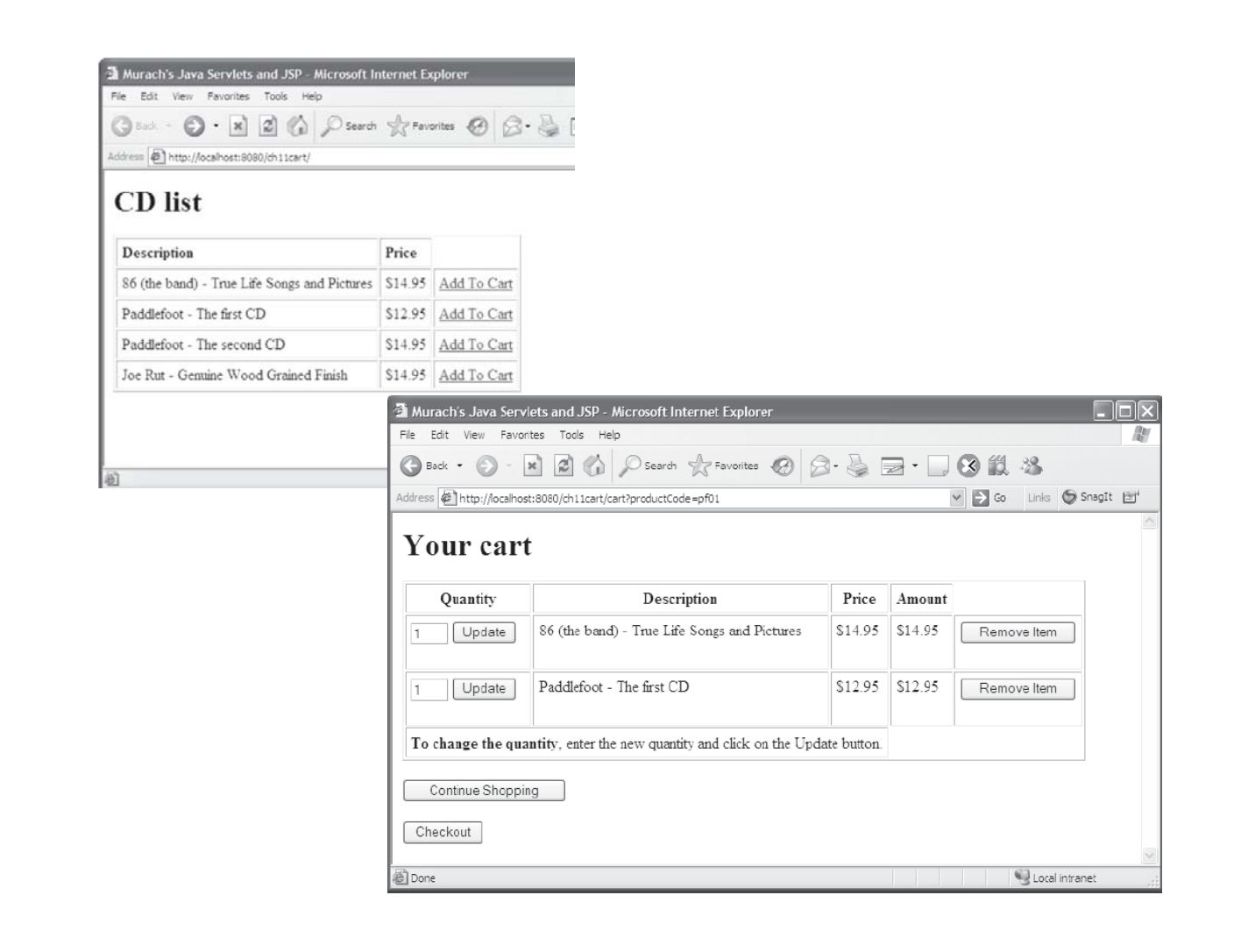

# url tag

## **JSP code with JSTL**

```
<a href="<c:url value='/cart?productCode=8601' />">
   Add To Cart
\langlea>
```
## **Equivalent scripting**

```
<a href="<%=response.encodeURL("cart?productCode=8601")%>">
    Add To Cart
\langlea>
```
- You can use the url tag to encode URLs within your web application. This tag will  $\bullet$ automatically rewrite the URL to include a unique session ID whenever the client doesn't support cookies.
- You can use the JSTL param tag if you want to automatically encode unsafe characters  $\bullet$ such as spaces with special characters such as plus signs.

# forEach tag

#### An example that uses JSTL to loop through a collection

#### **JSP code with JSTL**

```
<c:forEach var="item" items="${cart.items}">
<tr valign="top">
  <td>${item.quantity}</td>
  <td>${item.product.description}</td>
  <td>${item.product.priceCurrencyFormat}</td>
  <td>${item.totalCurrencyFormat}</td>
\epsilon/trs
</c:forEach>
```
The result that's displayed in the browser for a cart that has two items

#### Your cart

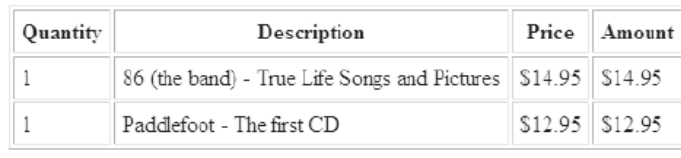

#### Equivalent scripting

```
<%@ page import="business.*, java.util.ArrayList" %>
<\,>^{\circ}Cart cart = (Cart) session.getAttribute("cart");
  ArrayList < LineItem > items = cart.getItems();
  for (LineItem item : items)
  ₹
‰>
  <tr valign="top">
    <td><%=item.getQuantity()%></td>
    <td><%=item.getProduct().getDescription()%></td>
    <td><%=item.getProduct().getPriceCurrencyFormat()%></td>
    <td><%=item.getTotalCurrencyFormat()%></td>
  \langletr>
< \text{\&} } \text{\&} >
```
- You can use the forEach tag to loop through most types of collections, including arrays.  $\bullet$
- You can use the var attribute to specify the variable name that will be used to access each item within the collection.
- You can use the items attribute to specify the collection that stores the data.
- If necessary, you can nest one for Each tag within another.  $\bullet$

# forTokens tag

### An example that uses JSTL to loop through a comma-delimited string

#### Servlet code

session.setAttribute("productCodes", "8601,pf01,pf02,jr01");

#### **JSP** code

```
<p>Product codes<br>
<c:forTokens var="productCode" items="${productCodes}" delims="," >
    <li>${productCode}</li>
</c:forTokens>
```
 $\wedge$ 

 $\langle$ /p>

#### The result that's displayed in the browser

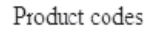

 $•8601$ 

 $\bullet$  pf01

 $\cdot$  pf02

 $\bullet$  jr01

#### An example that uses JSTL to parse a string

#### Servlet code

```
session.setAttribute("emailAddress", "jsmith@gmail.com");
```
#### **JSP** code

```
<p>Email parts<br>
<c:forTokens var="part" items="${emailAddress}" delims="@.">
     \langle 1i> \xi \ part \} < / 1i >
</c:forTokens>
\langle/p>
```
#### The result that's displayed in the browser

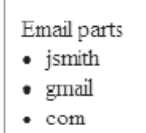

- You can use the forTokens tag to loop through delimited values that are stored in a string.  $\bullet$
- You can use the var attribute to specify the variable name that will be used to access each delimited string.
- You can use the items attribute to specify the string that stores the data.
- You can use the delims attribute to specify the character or characters that are used as the delimiters for the string.
- If necessary, you can nest one for Tokens tag within another.

# Four more attributes for looping

## Attributes that you can use for advanced loops

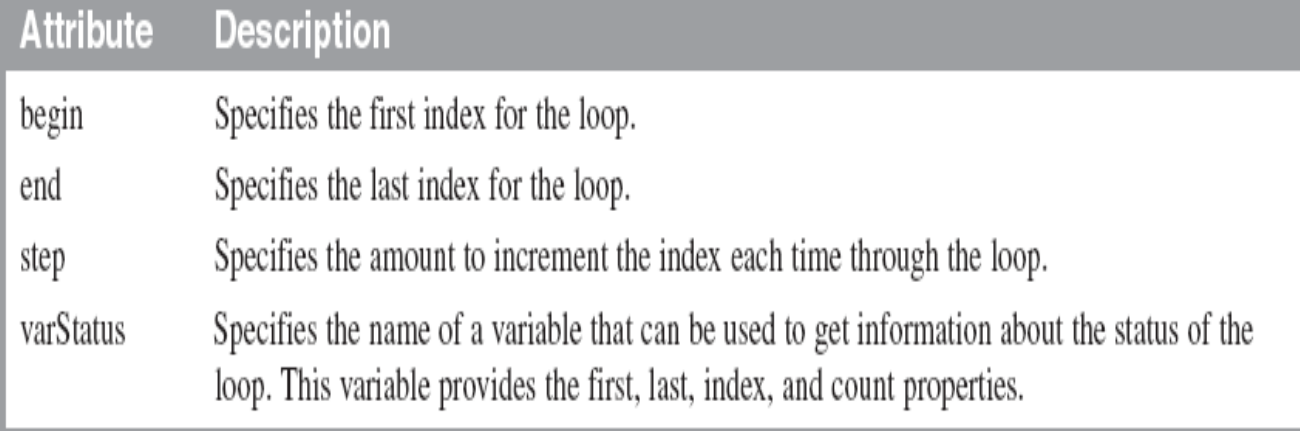

## An example that uses all four attributes

## Servlet code

```
int[] numbers = new int[30];for (int i = 0; i < 30; i++)numbers[i] = i+1;session.setAttribute("numbers", numbers);
JSP code
<p>Numbers<br>
<c:forEach items="${numbers}" var="number"
           begin="0" end="9" step="1"
           varStatus="status">
    <li>${number} | First: ${status.first} | Last: ${status.last} |
        Index: \frac{2}{11} / Index: \frac{1}{2} / Count: \frac{2}{3} / Index: \frac{2}{11}</c:forEach>
</p>
```
## The result that's displayed in the browser

Numbers

- 1 | First: true | Last: false | Index: 0 | Count: 1 • 2 | First: false | Last: false | Index: 1 | Count: 2 • 3 | First: false | Last: false | Index: 2 | Count: 3 • 4 | First: false | Last: false | Index: 3 | Count: 4 • 5 | First: false | Last: false | Index: 4 | Count: 5 • 6 | First: false | Last: false | Index: 5 | Count: 6 • 7 | First: false | Last: false | Index: 6 | Count: 7 • 8 | First: false | Last: false | Index: 7 | Count: 8 • 9 | First: false | Last: false | Index: 8 | Count: 9 · 10 | First: false | Last: true | Index: 9 | Count: 10
- The begin, end, step, and varStatus attributes work for both the forEach and forTokens  $\bullet$ tags.

# if tag

#### An example that uses JSTL to code an if statement

```
JSP code with JSTL
```

```
\langlec:if test="${cart.count == 1}">
     <p>You have 1 item in your cart.</p>
\langle c : if \ranglecc:if test="\frac{5}{2}(cart.count > 1}">
     <p>You have ${cart.count} items in your cart.</p>
\langle c : if \rangle
```
The result that's displayed in the browser for a cart that has two items

## **Your cart**

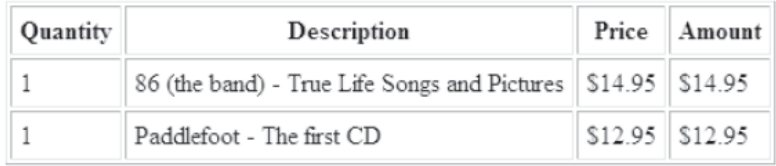

You have 2 items in your cart.

## **Equivalent scripting**

```
<%@ page import="business.Cart, java.util.ArrayList" %>
<\frac{6}{5}Cart cart = (Cart) session.getAttribute("cart");
  if (cart.getCount() == 1)out.println("<p>You have 1 item in your cart.</p>");
  if (cart.getCount() > 1)out.println("<p>You have " + cart.getCount() +
                " items in your cart. </p>");
%>
```
- You can use the if tag to perform conditional processing that's similar to an if statement  $\bullet$ in Java.
- You can use the test attribute to specify the Boolean condition for the if statement.  $\bullet$
- If necessary, you can nest one if tag within another.  $\bullet$

## choose tag

#### An example that uses JSTL to code an if/else statement

```
JSP code with JSTL
```

```
<c:choose>
     \langle c: when \text{ test} = "5\{\text{cart.count} == 0\}"<b>Your cart is empty.</p>
     \langle c : when \rangle\langle c: when \text{ test} = "\xi\{\text{cart.count} == 1\}"<p>You have 1 item in your cart.</p>
     \langle c : \text{when} \rangle<c:otherwise>
           <p>You have ${cart.count} items in your cart.</p>
     \langle c:otherwise\rangle\langle c:choose>
```
The result that's displayed in the browser for a cart that has two items

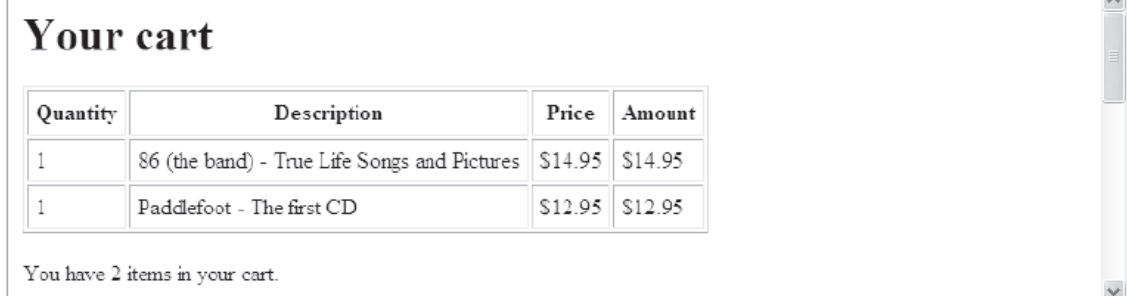

## **Equivalent scripting**

```
<%@ page import="business.Cart, java.util.ArrayList" %>
\epsilon%
  Cart cart = (Cart) session.getAttribute("cart");
  if (cart.getCount() == 0)out.println("<p>Your cart is empty.</p>");
  else if (cart.getCount() == 1)out.println("<p>You have 1 item in your cart.</p>");
  else
    out.println("<p>You have " + cart.getCount() +
                " items in your cart. </p>");
ั∗>
```
- You can use the choose tag to perform conditional processing similar to an if/else statement in Java. To do that, you can code multiple when tags and a single otherwise tag within the choose tag.
- You can use the test attribute to specify the Boolean condition for a when tag.
- If necessary, you can nest one choose tag within another.

# import tag

## An example that imports a header file JSP code with JSTL

<c:import url="/includes/header.html" />

## **Equivalent standard JSP tag**

<jsp:include page="/includes/header.html" />

## An example that imports a footer file **JSP code with JSTL**

<c:import url="/includes/footer.jsp" />

## **Equivalent standard JSP tag**

<jsp:include page="/includes/footer.jsp" />

## An example that imports a file from another application

<c:import url="http://localhost:8080/musicStore/includes/footer.jsp" />

## An example that imports a file from another web server

<c:import url="www.murach.com/includes/footer.jsp" />

- The import tag includes the file at *runtime*, not at compile-time, much like the standard JSP include tag described in chapter 7.
- One advantage of the import tag over the standard JSP include tag is that it lets you include files from other applications and web servers.

# Other tags in JSTL core library

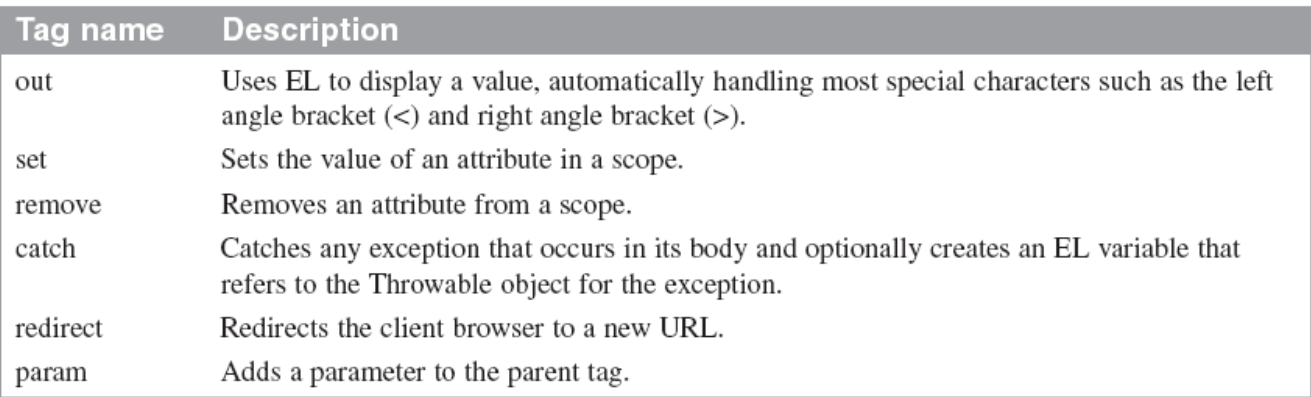

## If you use the MVC pattern, you probably won't need to use these tags

## An out tag that displays a message

Using the Value attribute

```
<c:out value="${message}" default="No message" />
```
#### Using the tag's body

```
<c:out value="${message}">
     No message
\langle c : out \rangle
```
### A set tag that sets a value in an attribute

<c:set var="message" scope="session" value="Test message" />

### A set tag that sets a value in a JavaBean

#### JSP code with JSTL

```
<c:set target="${user}" property="firstName" value="John" />
```
### **Equivalent standard JSP tag**

<jsp:setProperty name="user" property="firstName" value="John"/>

## A remove tag that removes an attribute

```
<c:remove var="message" scope="session" />
```
## A catch tag that catches an exception

```
<c:catch var="e">
     <% // this scriptlet statement will throw an exception
          int i = 1/0;
     %>
     <p>Result: <%= i %></p>
\langle c: \texttt{catch}\ranglecc:if test="\frac{6}{5}{e != null}">
     <p>An exception occurred. Message: ${e.message}</p>
\langle c : \text{if} \rangle
```
## A redirect tag that redirects to another page

```
cc:if test="\frac{6}{5}{e != null}">
     <c:redirect url="/error java.jsp" />
\langle c : \text{if} \rangle
```
# The Cart Application

Page 358